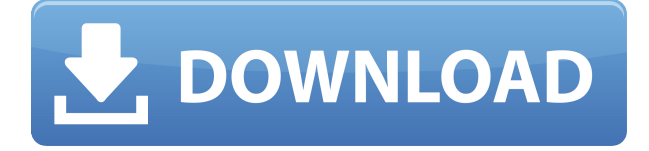

Como usuario general de CAD, encontré que Cymage es un CADTutor fenomenal para la versión gratuita. Cubre las funciones que usará independientemente de si decide comprar la versión. Lo usé para comenzar a aprender CAD por mi cuenta después de probar Inventor y otro software similar. Ofreciendo servicios CAD gratuitos, sin crédito y sin compromiso, una caja de herramientas de visualización en tiempo real potente y fácil de usar que está dedicada a arquitectos y diseñadores de interiores. Si no está seguro del mejor lugar para comenzar, consulte los tutoriales gratuitos en el sitio web de Autodesk. Le ayuda a controlar mejor el software. En mi opinión, obtener AutoCAD Descargar con crack completo y crear una cuenta de prueba gratuita es el primer paso para usarlo. Una vez que esté registrado en AutoCAD, podrá seleccionar la categoría correcta a la que pertenece. Al hacerlo, puede obtener una guía paso a paso sobre cómo usarlo. Una vez que haya terminado con la versión de prueba, puede realizar las modificaciones necesarias en la versión gratuita. Entonces, es un poco complicado, pero no más allá del control de uno. AutoCAD es un estándar de la industria y la mayoría de las funciones básicas son gratuitas. Si necesita funciones más avanzadas y herramientas relacionadas con el diseño, le recomendaría que primero obtenga una prueba gratuita y luego decida si desea comprarla o no. No, no puedes. Es por eso que mencioné que todas las herramientas de software en esta lista tienen la opción "Gratis para estudiantes". Estas opciones gratuitas son las más fáciles de usar, ya que tienen una interfaz de usuario clásica y no te hacen pasar por una curva de aprendizaje pronunciada. ¡Estoy ejecutando una versión beta durante aproximadamente una semana y me sorprende que me quste tanto! ¡Dado que es una versión de prueba, puede actualizarla en cualquier momento que desee! El software como CorelDraw está destinado a ser más económico para los usuarios, pero creo que el software de Autodesk es más potente y mucho mejor para la mayoría de los profesionales.

## **AutoCAD Descargar Código de registro gratuito x32/64 {{ ?ltima ActualiZaci?n }} 2023 En Español**

Volvamos al esquema. Lo que desea poder hacer es hacer que el esquema busque la primera aparición de la clave descriptiva y luego dibujar un segmento de línea a partir de ella. Podemos configurar esto volviendo a las propiedades. En el esquema, queremos agregar una nueva regla de edición. Podemos hacer esto haciendo clic con el botón derecho en cualquier parte de la vista de esquema y eligiendo la regla de edición y aquí agregaremos una nueva regla de edición. Dado que queremos comenzar con el punto donde comienza el segmento de línea, queremos comenzar en el último punto que

se creó, que es nuestro contorno de dos puntos. Llamaremos a esto BLD. Ahora, vamos a colocar estas opciones aquí para nuestra regla de edición. A medida que cree modelos 3D, aprenderá a usar intersecciones, sólidos y superficies. AutoCAD es una potente herramienta de modelado que se utiliza para crear dibujos en 3D. Podrá crear modelos 3D de objetos, excavaciones, trabajos subterráneos y más mediante el uso de formas geométricas simples como líneas, círculos, triángulos y cuadrados. El modelado de geometría se simplifica utilizando primero modelos en la pantalla y luego convirtiéndolos en un sólido 3D. El Editor de sólidos se utiliza para editar la geometría, pero también puede crear nuevos sólidos, eliminarlos e incluso copiarlos. También puede utilizar el Editor de sólidos para crear una superficie 3D a partir de una superficie, así como una intersección 3D. Practicarás la creación de geometría 3D compleja. - [Instructor] Así que en el video anterior cuando usamos el **Importar - Agregar geometría** comando, ¿qué formato de puntos estaba usando el instructor? Este era un formato de punto de conjetura. Sigamos adelante, hagamos lo mismo y guardemos este archivo. Regrese al espacio de herramientas y en la configuración, debajo del punto, voy a agregar un punto de descripción para asegurarme de que coincidamos con el archivo que estamos importando. Voy a elegir el formato de punto adivinado (personalizado) y el formato de punto en la lista de formato de punto de AutoCAD es el formato de punto personalizado Guess. Nuevamente, eso es solo para que obtengamos una coincidencia en el formato de puntos.Y luego, la ubicación está en el lado izquierdo, elegiré el izquierdo. Y ahora, voy a tener un legal. Importemos ese. Lo siguiente que quiero hacer es agregar algunas líneas adicionales a nuestro diseño, como nuestras alcantarillas. Pero antes de hacer eso, asegurémonos de que nuestro legal esté a la izquierda. Quiero seleccionar el punto que acabo de crear. Lo haré ahora con la herramienta de selección de puntos, al igual que en el video anterior, y solo haré clic en él una vez, y luego en la barra de herramientas Insertar/Eliminar y luego en el segundo icono de la derecha. Y nos preguntará dónde. Bueno, lo que quiero agregar aquí, al igual que en nuestra boca de acceso, quiero agregar nuestra boca de acceso... Así que comenzaré en este punto superior aquí, vamos a extender esta línea hacia abajo. Ahora, si queremos que la alcantarilla se coloque detrás de nuestro legal, voy a seleccionar el legal. Voy a hacer clic en el botón cuadrado verde, y eso se llama grupo. Ese grupo puede contener otros objetos como esta alcantarilla. Ahora, si quiero que la boca de acceso esté alineada, quiero seleccionar la boca de acceso y voy a seleccionar, oye, quiero que sea una línea recta. En este caso, la línea entre estos dos puntos. Si hago clic derecho en esta línea, voy a ir a Línea/Polilínea en el menú contextual. Si lo selecciono, puedo tener una forma muy rápida de volver a la herramienta de línea y luego seleccionarla y extenderla. f1950dbe18

## **Descarga gratis AutoCAD con clave de licencia Clave de licencia For Windows x32/64 2022**

Durante años, tuve miedo de la forma en que funciona AutoCAD y la gran cantidad de comandos que tiene. Luego, después de entender cómo funciona AutoCAD, me sentí aliviado. Ahora, sé qué comandos usar. Puedo hacer que el software haga lo que quiero. Aprender cualquier software complejo no es fácil al principio. Sin embargo, una vez que te acostumbras al lenguaje de programación, se vuelve extremadamente fácil. Será fácil obtener una comprensión básica de AutoCAD una vez que haya entendido lo que necesita el programa, qué hay en el programa y cómo usar sus funciones. Una vez que haya aprendido los conceptos básicos, puede comenzar a hacer proyectos. Si es nuevo en el software, comience con tareas cortas de tiempo limitado. Cada tarea completada le dará confianza. En las etapas anteriores, debe considerar trabajar en referencia al manual. Esto acelerará su proceso de aprendizaje. Es importante que aprenda todos los conceptos básicos del programa. Aunque es posible que pueda aprenderlo en una hora o menos, tendrá que pasar al menos 4 horas solo para aprender solo una de las funciones de AutoCAD. Luego, agregue el tiempo dedicado a revisar los videos de capacitación en sus clases de incorporación, el tiempo dedicado al manual, las pruebas y las certificaciones. En realidad, nunca lo harás todo bien la primera vez. Recomiendo pasar al menos cuatro meses usando el programa. Eso le dará al menos una familiaridad básica con la interfaz y cómo trabajar con el programa. **6. ¿Es AutoCAD uno de los programas CAD duros y puedo usarlo en el trabajo?** AutoCAD es un programa CAD importante y se puede utilizar en el trabajo. La desventaja es que me toma mucho tiempo aprender. Su memoria está restringida y no puedo usar Autocad para trabajar sin una licencia emitida por la empresa. Actualmente estoy aprendiendo en mi tiempo personal y tendré que renunciar a mi trabajo.

descargar autocad 2014 gratis en español para windows 7 descargar autocad 2014 gratis en español para windows 7 32 bits descargar autocad 2020 para windows 7 64 bits gratis descargar autocad 2014 gratis para windows 7 32 bits descargar autocad 2010 para windows 7 descargar planos de edificios de 7 pisos en autocad gratis autocad 2018 descargar gratis para pc windows 7 descargar autocad gratis para windows descargar autocad gratis para windows 7 descargar renders de autocad

Algunas de las mejores habilidades que puede tener son la resolución de problemas y el aprendizaje práctico. Por esta razón, querrá tener en sus manos un proyecto real con una fecha límite real. Nuevamente, primero tendrá que aprender a usar AutoCAD, pero luego tendrá que aprender a resolver problemas y encontrar una solución adecuada. También aprenderás a involucrar a otras personas y profesionales en tu proyecto. Al involucrar a otras partes, aprenderá a comunicarse con ellas y podrá gestionar sus expectativas de manera profesional. He estado usando AutoCAD desde la versión 1999. Es muy difícil para mí aprender software nuevo, y soy usuario de CAD desde que tenía 17 años. Me tomó alrededor de 3 años para que AutoCAD 2007 y posteriores comenzaran a ayudarme. También me tomó mucho tiempo determinar si podría usar Revit. Después de aprender y usar Revit 2012, pude producir dibujos detallados para cumplir con un proyecto de construcción importante. AutoCAD es la aplicación CAD más popular. Si eres un estudiante en un programa de ingeniería y estás interesado en aprender a usar AutoCAD, entonces deberías leer este artículo. Enumeraremos las diferentes formas de Tutoriales de AutoCAD para principiantes en los siguientes párrafos. Por supuesto, el nivel de dificultad también dependerá de tu experiencia laboral. Si tiene una idea de

en qué tipo de proyectos trabajará, podrá comenzar de inmediato. Si no tiene idea de en qué tipo de proyectos estará trabajando, puede ser difícil para usted saber lo que quiere. no sé Por supuesto, lo que sabe sobre CAD debe relacionarse con el tipo de proyectos en los que desea trabajar. Debe aprender los fundamentos del uso de software como AutoCAD y cómo usar la línea de comando básica. También debe comprender la terminología y los comandos típicos utilizados en la industria. Puede encontrar este tipo de recursos de aprendizaje en Internet y foros. Los blogs en línea también son un buen recurso.Los foros en línea lo ayudarán a obtener información sobre las diferentes capacidades y funciones de software disponibles para usted. También es importante involucrarse en proyectos y completar proyectos para obtener más información sobre cómo le gustaría usar AutoCAD.

Muchas de las características y técnicas no son tan difíciles de entender una vez que aprende a usar los diferentes elementos. Se necesita un poco de tiempo para comprender lo que hace cada herramienta y usarla correctamente. Tómese su tiempo para dominar los conceptos básicos. Disfrutarás aprendiendo a crear proyectos más avanzados que no son tan simples. Se necesitan al menos 30 horas de capacitación en el lugar de trabajo con un instructor experto para obtener una licencia, y si desea realizar algunas tareas en AutoCAD que son difíciles incluso para usuarios expertos, debe completar un curso completo. curso escolar (60 horas) y aprobar un examen de certificación. La organización certificadora puede tener la misma reputación que la institución de formación. Puedes aprender Autocad de muchas maneras diferentes. El proceso de aprendizaje dependerá de qué tan familiarizado esté con los programas CAD. Hay una serie de tutoriales de AutoCAD en línea que podrían ayudarlo a aprender este software. Las clases y los programas de capacitación en línea también pueden ser muy útiles. AutoCAD no es un software difícil de aprender, de hecho, es más fácil que otros programas de computadora. Mucha gente tiene miedo de que un simple dibujo pueda costarles mucho dinero. Sin embargo, es importante saber que CAD puede reducir drásticamente el costo de cada plan o proyecto. La mayoría de las veces, los usuarios también pueden diseñar el proyecto a bajo costo, sin dañar las áreas circundantes. AutoCAD permite al usuario reducir cada proyecto mediante el uso de líneas poligonales que se pueden definir como trazados de recorte. Esto permite crear el proyecto sin dañar las áreas circundantes. Aprender a crear un modelo 3D es una de las partes más difíciles de aprender AutoCAD. Para muchos estudiantes, es la parte más intimidante y frustrante del software. También puede ser el más gratificante cuando finalmente logras crear tu primer modelo.

[https://techplanet.today/post/autodesk-autocad-con-clave-de-serie-codigo-de-activacion-lanzamiento](https://techplanet.today/post/autodesk-autocad-con-clave-de-serie-codigo-de-activacion-lanzamiento-de-por-vida-2023)[de-por-vida-2023](https://techplanet.today/post/autodesk-autocad-con-clave-de-serie-codigo-de-activacion-lanzamiento-de-por-vida-2023) [https://techplanet.today/post/autocad-230-incluye-clave-de-producto-for-windows-3264bit-2023-en-es](https://techplanet.today/post/autocad-230-incluye-clave-de-producto-for-windows-3264bit-2023-en-espanol) [panol](https://techplanet.today/post/autocad-230-incluye-clave-de-producto-for-windows-3264bit-2023-en-espanol)

Lo que me sorprendió fue la facilidad con la que pude aprender a usar el software. Realmente nunca antes había usado una aplicación de dibujo que no fuera Basic Illustrator de ArtSoft a principios de la década de 1990. Quizás lo que me facilitó fue que estaba desarrollando después de un corto tiempo como diseñador para desarrollo web, por lo que tenía una buena experiencia en dibujo y comprensión del proceso de dibujo. Los comandos simples controlados por el mouse son la base de AutoCAD: girar el puntero del mouse sobre un objeto, hacer clic con el mouse para crear un sombreado, mover el mouse para ajustar la perspectiva de un dibujo, etc. Puede seguir guías paso a paso para crear dibujos, pero a menudo implican usar más el teclado. Dado que puede usar cualquier método abreviado de teclado para realizar dibujos básicos, AutoCAD le

brinda numerosos métodos abreviados para usar para hacer las cosas. Junto con los accesos directos hay pulsaciones de teclas para cambiar entre barras de herramientas y crear objetos nuevos o ver objetos creados previamente. Si te sientes abrumado, anímate. Recuerda que esta es una habilidad que se puede desarrollar y mejorarás con cada lección. Los conceptos básicos de AutoCAD se pueden dominar en aproximadamente un día. ¡Ahora todo lo que necesitas hacer es comenzar! Ahora que tiene una comprensión básica de AutoCAD, necesita saber qué puede hacer cuando se atasca. No siempre es fácil saber cuándo sucede esto, pero hay algunas señales que puede usar para ayudarlo. En este caso, podría echar un vistazo a sus comandos conocidos. Si está utilizando MS Windows 7 u 8, descargue AutoCAD para Windows. Deberá usar Windows Live para obtener una cuenta gratuita de Autodesk para poder guardar su trabajo en la nube y acceder a él fácilmente. Es gratis y vale la pena el costo muy pequeño de usar si desea poder acceder a todo su trabajo en cualquier momento desde cualquier computadora.

<https://conexionfit.net/wp-content/uploads/2022/12/yessdenz.pdf>

<http://efekt-metal.pl/?p=1>

<http://3net.rs/wp-content/uploads/2022/12/AutoCAD-Parche-con-clave-de-serie-X64-2023.pdf> <https://www.zper.it/wp-content/uploads/2022/12/quencinn.pdf>

[https://fuesurgeons.com/wp-content/uploads/2022/12/AutoCAD-Descargar-Con-cdigo-de-activacin-Co](https://fuesurgeons.com/wp-content/uploads/2022/12/AutoCAD-Descargar-Con-cdigo-de-activacin-Con-cdigo-de-registro-Windows-2023.pdf) [n-cdigo-de-registro-Windows-2023.pdf](https://fuesurgeons.com/wp-content/uploads/2022/12/AutoCAD-Descargar-Con-cdigo-de-activacin-Con-cdigo-de-registro-Windows-2023.pdf)

[http://klassenispil.dk/wp-content/uploads/2022/12/Descarga\\_gratis\\_AutoCAD\\_220\\_Clave\\_de\\_licencia\\_](http://klassenispil.dk/wp-content/uploads/2022/12/Descarga_gratis_AutoCAD_220_Clave_de_licencia_gratuita_Versi.pdf) [gratuita\\_Versi.pdf](http://klassenispil.dk/wp-content/uploads/2022/12/Descarga_gratis_AutoCAD_220_Clave_de_licencia_gratuita_Versi.pdf)

[https://hitcher.net/wp-content/uploads/2022/12/AutoCAD-Clave-serial-GRIETA-x3264-versin-final-202](https://hitcher.net/wp-content/uploads/2022/12/AutoCAD-Clave-serial-GRIETA-x3264-versin-final-2022.pdf) [2.pdf](https://hitcher.net/wp-content/uploads/2022/12/AutoCAD-Clave-serial-GRIETA-x3264-versin-final-2022.pdf)

[https://blacksmithgifts.com/wp-content/uploads/2022/12/AutoCAD-con-clave-de-licencia-Torrent-Cdig](https://blacksmithgifts.com/wp-content/uploads/2022/12/AutoCAD-con-clave-de-licencia-Torrent-Cdigo-de-activacin-For-Windows-NUevo-2022-En-Espa.pdf) [o-de-activacin-For-Windows-NUevo-2022-En-Espa.pdf](https://blacksmithgifts.com/wp-content/uploads/2022/12/AutoCAD-con-clave-de-licencia-Torrent-Cdigo-de-activacin-For-Windows-NUevo-2022-En-Espa.pdf)

[https://teenmemorywall.com/descarga-gratis-autocad-20-1-con-clave-de-licencia-grieta-version-final-](https://teenmemorywall.com/descarga-gratis-autocad-20-1-con-clave-de-licencia-grieta-version-final-2022-en-espanol/)[2022-en-espanol/](https://teenmemorywall.com/descarga-gratis-autocad-20-1-con-clave-de-licencia-grieta-version-final-2022-en-espanol/)

[https://fiverryourparty.wpcomstaging.com/wp-content/uploads/2022/12/AutoCAD-Agrietado-2022-Es](https://fiverryourparty.wpcomstaging.com/wp-content/uploads/2022/12/AutoCAD-Agrietado-2022-Espaol.pdf) [paol.pdf](https://fiverryourparty.wpcomstaging.com/wp-content/uploads/2022/12/AutoCAD-Agrietado-2022-Espaol.pdf)

<https://instafede.com/wp-content/uploads/2022/12/pelraf.pdf>

<https://pontucasacuba.com/wp-content/uploads/2022/12/flemfee.pdf>

<https://kidzshare.com/wp-content/uploads/2022/12/burbalb.pdf>

[https://www.wangfuchao.com/wp-content/uploads/2022/12/Descargar-AutoCAD-Con-cdigo-de-activac](https://www.wangfuchao.com/wp-content/uploads/2022/12/Descargar-AutoCAD-Con-cdigo-de-activacin-MacWin-actualIzaR-2022.pdf) [in-MacWin-actualIzaR-2022.pdf](https://www.wangfuchao.com/wp-content/uploads/2022/12/Descargar-AutoCAD-Con-cdigo-de-activacin-MacWin-actualIzaR-2022.pdf)

<https://worldkokpar.com/descargar-autocad-20-0-codigo-de-registro-gratuito-nuevo-2022-espanol/> <https://www.footandmatch.com/wp-content/uploads/2022/12/thozome.pdf>

<https://freelance-difference.com/wp-content/uploads/2022/12/valver.pdf>

[https://www.aspalumni.com/wp-content/uploads/AutoCAD-Descarga-gratis-Con-cdigo-de-registro-con](https://www.aspalumni.com/wp-content/uploads/AutoCAD-Descarga-gratis-Con-cdigo-de-registro-con-clave-de-producto-2023.pdf) [-clave-de-producto-2023.pdf](https://www.aspalumni.com/wp-content/uploads/AutoCAD-Descarga-gratis-Con-cdigo-de-registro-con-clave-de-producto-2023.pdf)

[https://azizeshop.com/wp-content/uploads/2022/12/AutoCAD-Descargar-Clave-de-licencia-gratuita-co](https://azizeshop.com/wp-content/uploads/2022/12/AutoCAD-Descargar-Clave-de-licencia-gratuita-con-clave-de-licencia-64-Bits-actualIzaR-2.pdf) [n-clave-de-licencia-64-Bits-actualIzaR-2.pdf](https://azizeshop.com/wp-content/uploads/2022/12/AutoCAD-Descargar-Clave-de-licencia-gratuita-con-clave-de-licencia-64-Bits-actualIzaR-2.pdf)

[https://umbo-avis.fr/wp-content/uploads/2022/12/Descargar-AutoCAD-Clave-de-licencia-3264bit-2023](https://umbo-avis.fr/wp-content/uploads/2022/12/Descargar-AutoCAD-Clave-de-licencia-3264bit-2023.pdf) [.pdf](https://umbo-avis.fr/wp-content/uploads/2022/12/Descargar-AutoCAD-Clave-de-licencia-3264bit-2023.pdf)

Todo el mundo sabe que es bastante difícil aprender AutoCAD, ya que se necesitan ciertas habilidades para empezar. Dicho esto, puede comenzar descargando el software, viendo videos y/o pidiéndole a alguien que lo ayude a comenzar. Si desea obtener más información, Autodesk ofrece videos de capacitación gratuitos. También puede considerar las clases que vienen con un mentor que lo ayudará a mejorar y aprender AutoCAD. Aprender AutoCAD puede ser un proceso largo, pero podrá mejorar sus habilidades a largo plazo. Si está buscando una descripción general básica de cómo

funciona el software, aquí hay algunas guías para comenzar:

- AutoCAD en acción
- Los mejores consejos de AutoCAD
- Cómo aprender AutoCAD

Esta es una descripción general de los requisitos básicos del sistema y los requisitos para aprender AutoCAD. Las siguientes secciones explicarán los conceptos básicos detrás de AutoCAD, los principios de su uso, cómo comenzar y cómo aprender AutoCAD. Este conocimiento lo ayudará a navegar y utilizar el software de manera eficiente. Aprender a usar AutoCAD requiere la voluntad de tomarse el tiempo para estudiar y la capacidad de implementar lo que aprende. Debe permitirse algo de tiempo y flexibilidad para practicar y experimentar con las herramientas y las opciones de comando. Prepárate para aprender a usar AutoCAD, y eso no será fácil. Sin embargo, a medida que desarrolle lo que aprende, comenzará a sentirse cada vez más cómodo con el software. ¡No podemos enfatizar lo suficiente lo importante que es poder aprender AutoCAD! Con esta descripción general de los pasos básicos de cada programa CAD, podemos ver que SketchUp es el más fácil de aprender. Puede ser difícil superar este paso para los usuarios que tienen miedo de aprender a dibujar pero que no quieren comenzar SketchUp desde cero. Si bien Adobe XD e InDesign son técnicamente más avanzados, es bastante complicado superar la etapa de dibujo, ya que SketchUp le permite crear bocetos de inmediato.Estos pasos deberían ayudarlo a comenzar a aprender todas las técnicas básicas de cada aplicación CAD. Después de eso, estará listo para crear formas y diseñar objetos para sus proyectos personales o comerciales.